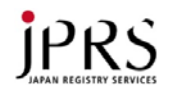

2015年2月23日 第51回JPドメイン名諮問委員会 資料3

# レジストリ・レジストラへの攻撃について

#### 2015年2月23日(月) 株式会社日本レジストリサービス

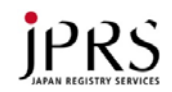

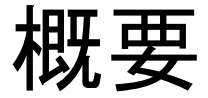

- 最近、レジストリやレジストラが管理するドメイン名の登録情 報に含まれるネームサーバー情報を不正に書き換える事例 が、数多く発生している
- この登録情報はDNS(後述)に登録されている
- 登録情報の例
	- 登録者名
	- 公開連絡窓口
	- ネームサーバー
	- 署名鍵(DNSSEC)

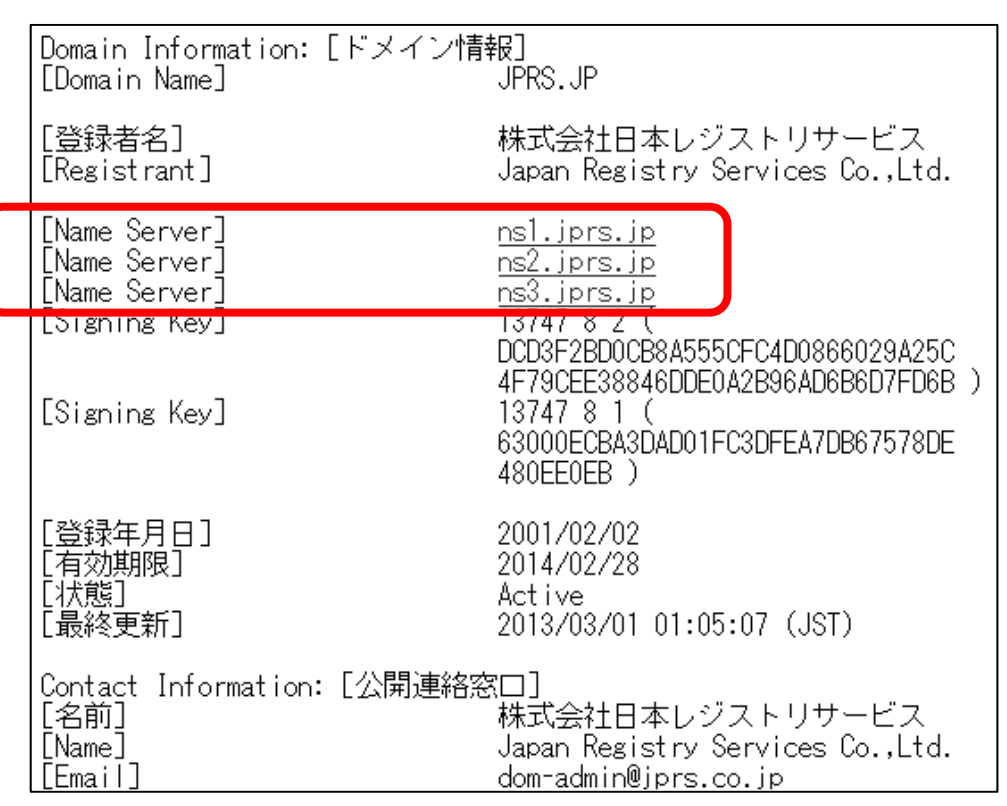

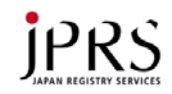

#### DNS:ドメイン名を利用するための仕組み

- インターネットでの通信はIPアドレスを利用
- ドメイン名をインターネット上で利用するために、対応する IPアドレスに変換する仕組みが「DNS」

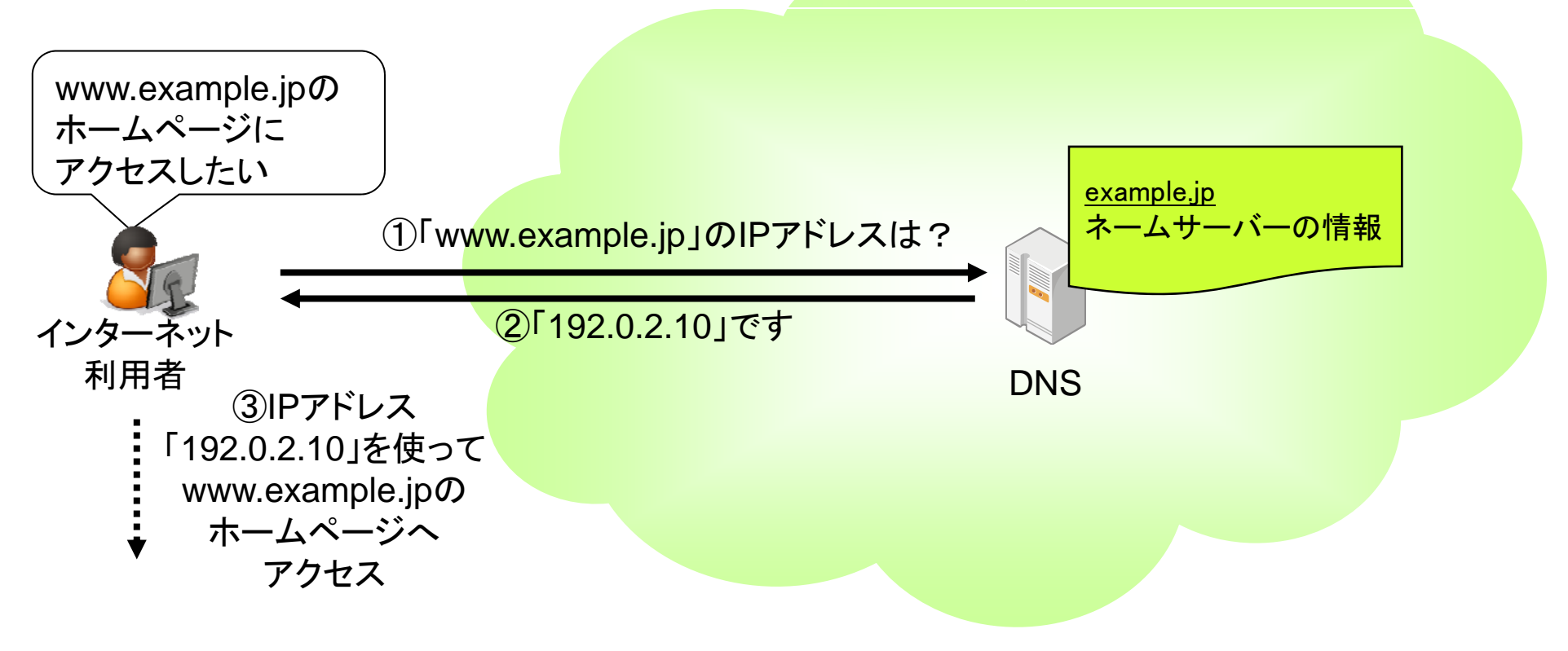

<2013年12月25日 第47回JPドメイン名諮問委員会資料3再掲<sup>&</sup>gt;

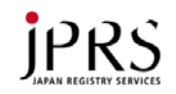

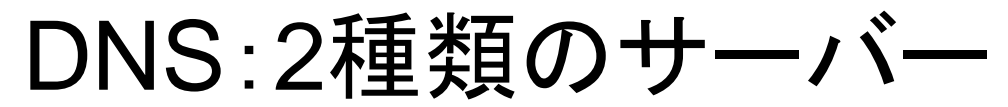

- • 2種類のDNSサーバー
	- 情報を検索するためのDNSサーバー群(キャッシュDNS)
	- 情報を公開するためのDNSサーバー群(権威DNS)
- •多数のDNSサーバーが連携して動作

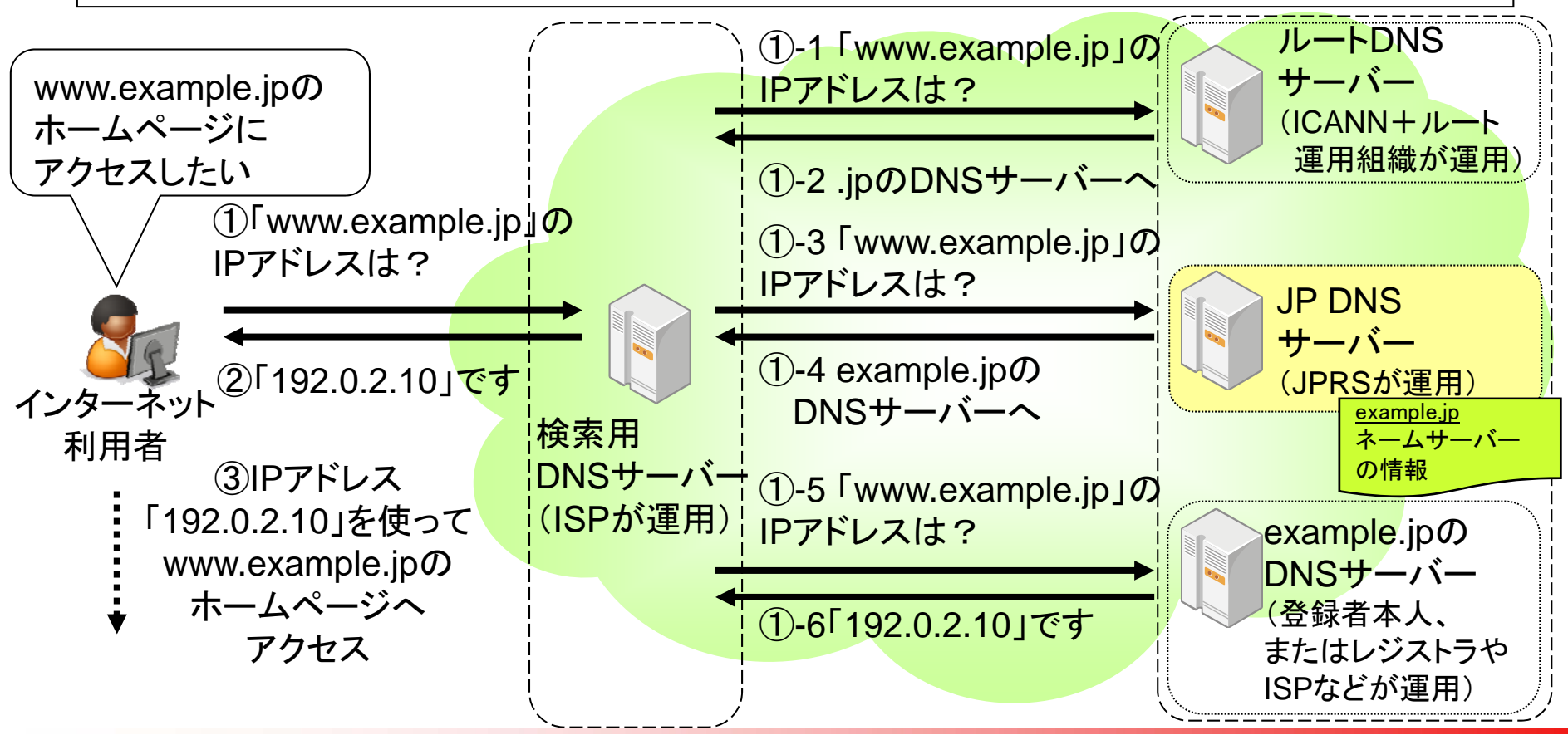

Copyright © 2015 株式会社日本レジストリサービス <sup>4</sup>

<2013年12月25日 第47回JPドメイン名諮問委員会資料3再掲<sup>&</sup>gt;

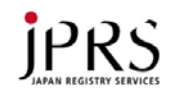

ドメイン名ハイジャック

• 登録情報に含まれるネームサーバー情報を不正に書き換え、 偽のホームページに誘導

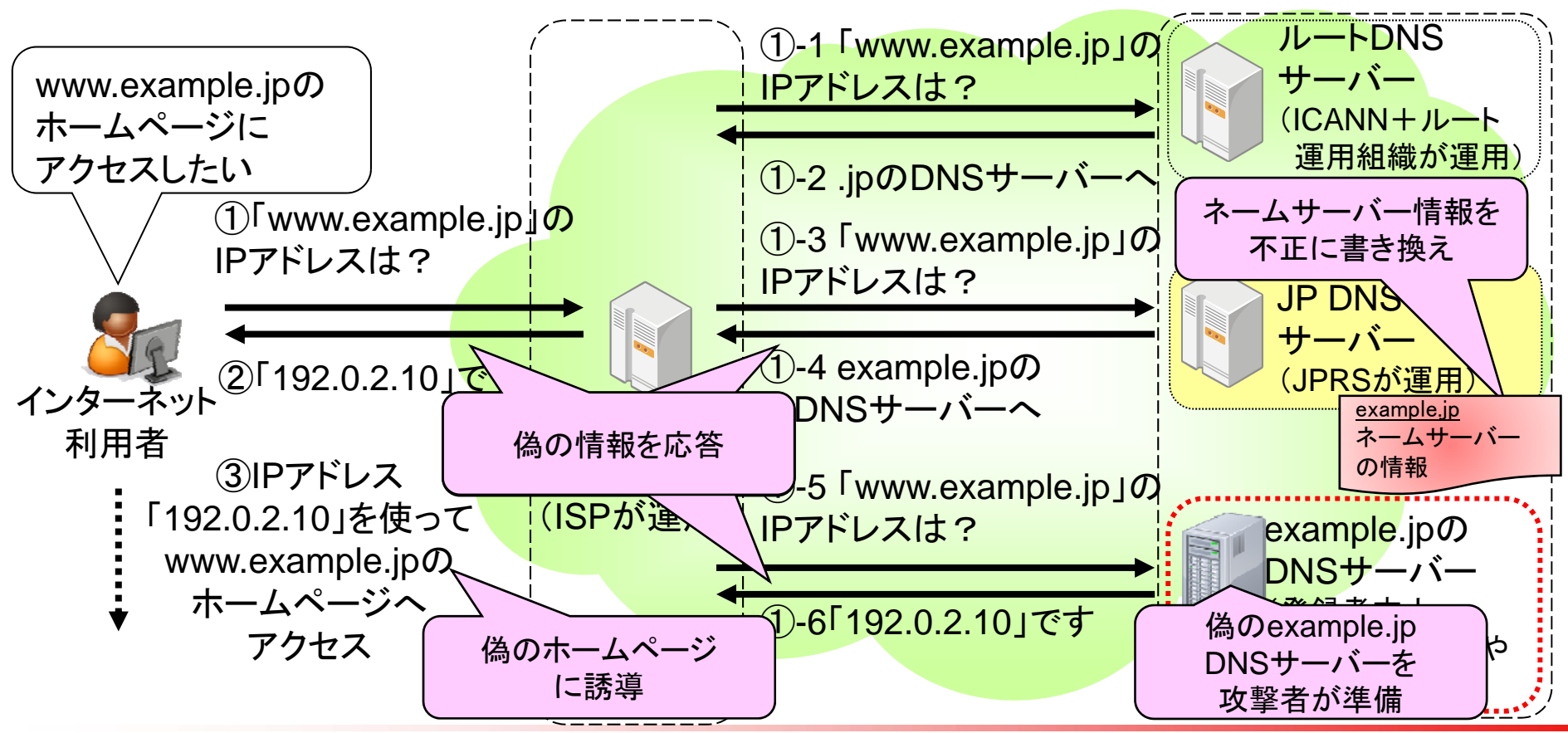

Copyright © 2015 株式会社日本レジストリサービス 5

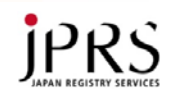

#### 登録情報の流れ

- •登録者(リセラー)⇒レジストラ⇒レジストリ
- •レジストリは登録情報をもとに権威DNSを設定

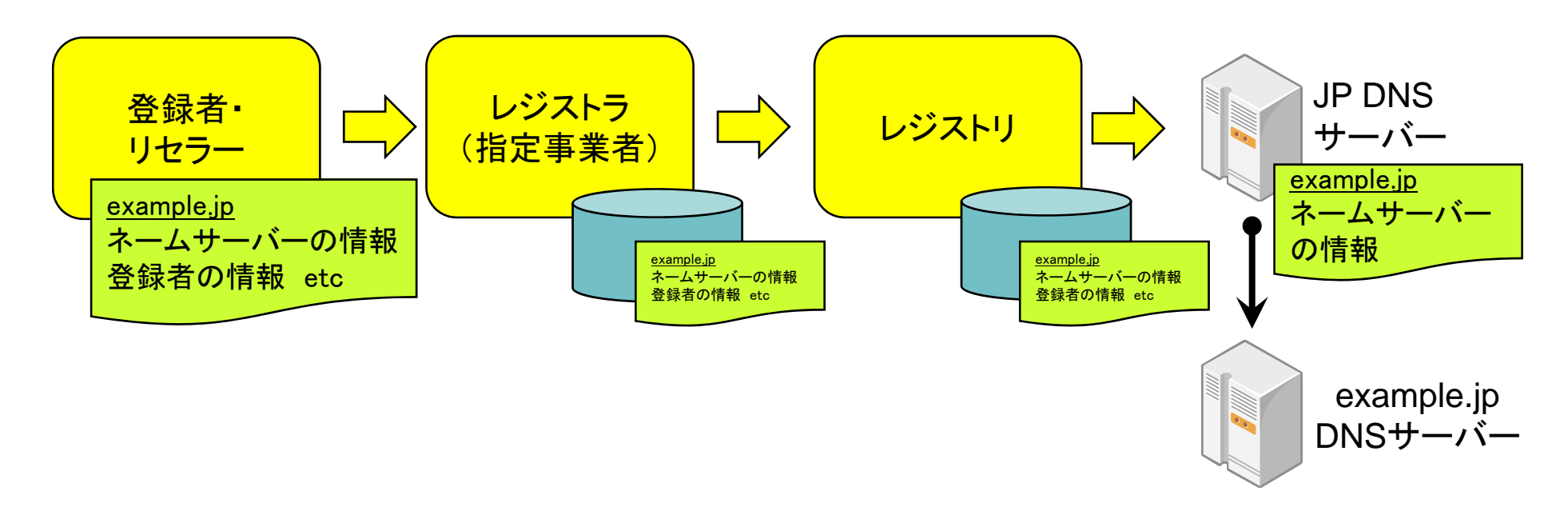

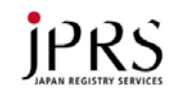

#### 登録情報の不正な書き換え

- 流れのどこかで登録情報を不正に書き換え
- レジストリ・レジストラが狙われる事例が多発

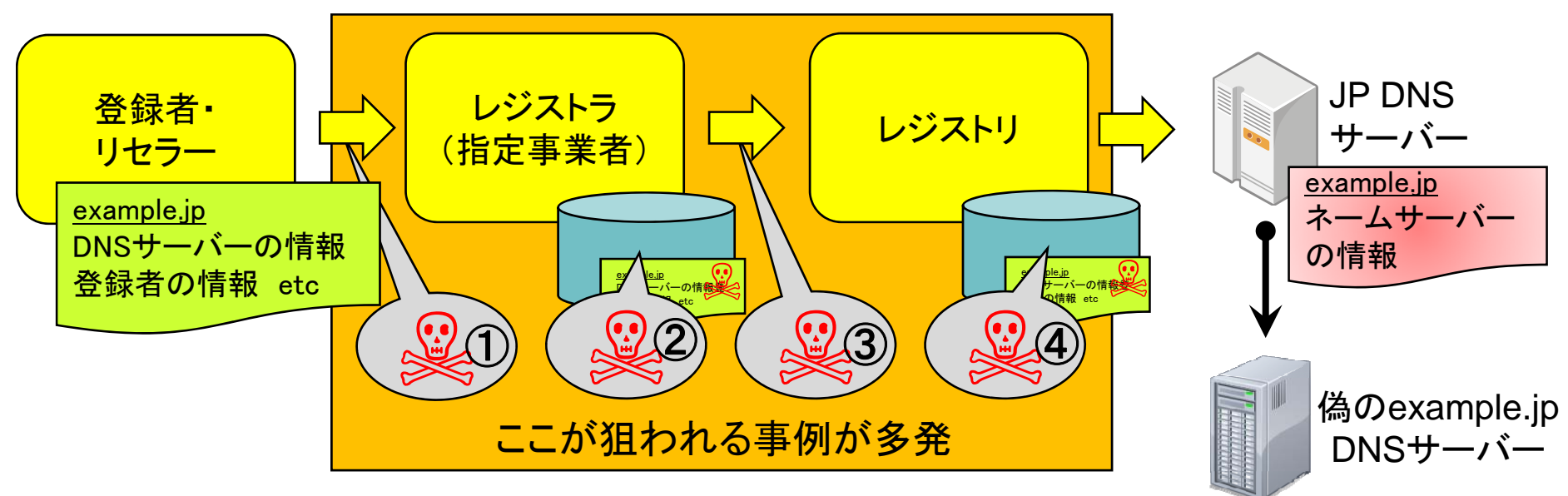

①登録者に成りすましてレジストラのデータベースを書き換え ②レジストラのシステムに不正侵入し、レジストラのデータベースを書き換え ③レジストラに成りすましてレジストリのデータベースを書き換え ④レジストリのシステムに不正侵入し、レジストリのデータベースを書き換え

Copyright © 2015 株式会社日本レジストリサービス

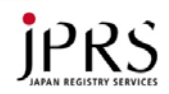

### JPRSの主な取り組み

- 脆弱性情報の収集と対応
- システムの脆弱性試験と対応
- 指定事業者に認証情報管理の徹底を注意喚起
- 成りすましの事実が判明した指定事業者アカウントの 緊急停止
- レジストリロックサービスの導入(後述)
- 申請インターフェースの認証強化(後述)

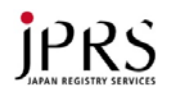

### レジストリロックサービスの導入

- 2015 年 1 月19日、 JPドメイン名においてレジストリロック サービス導入
	- ドメイン名の登録情報(登録者の氏名、組織名、ネームサーバー情報 など)をロックし、意図せず書き換えられることを防ぐ
	- レジストリロックの設定/解除にあたっては、所定の連絡先へのコー ルバックで指定事業者の本人性を確認する
	- 登録情報の変更には、そのレジストリロックを解除する手続きが必要 であるため、利便性は下がるが、安全性は向上する

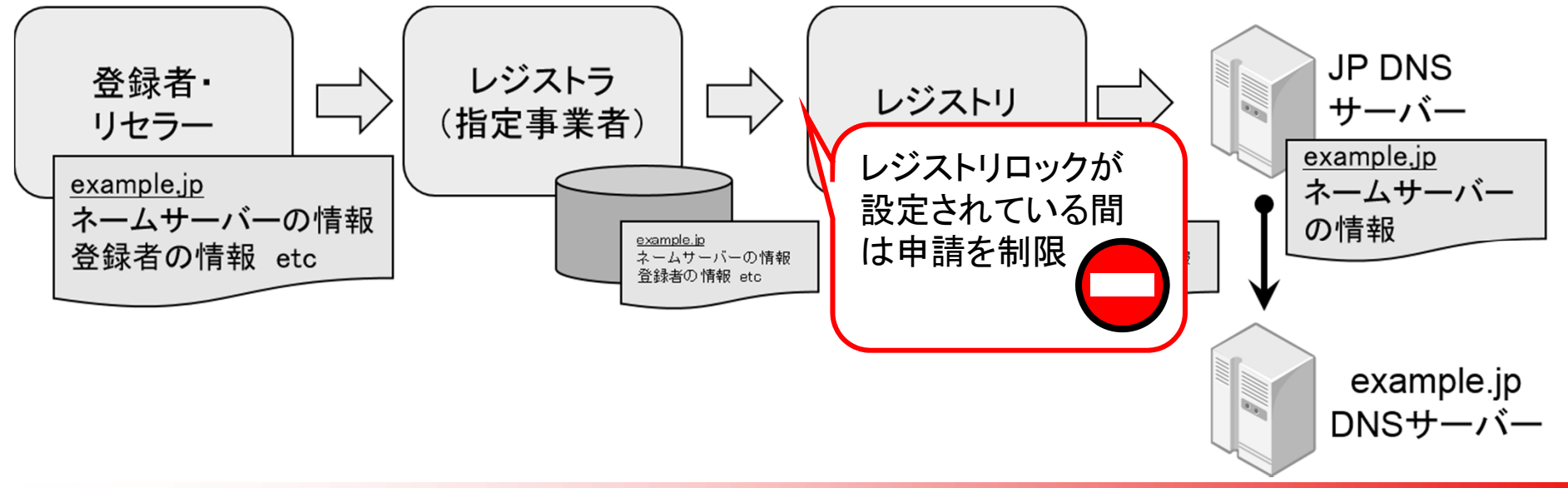

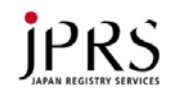

## レジストリロックの設定/解除の手続き

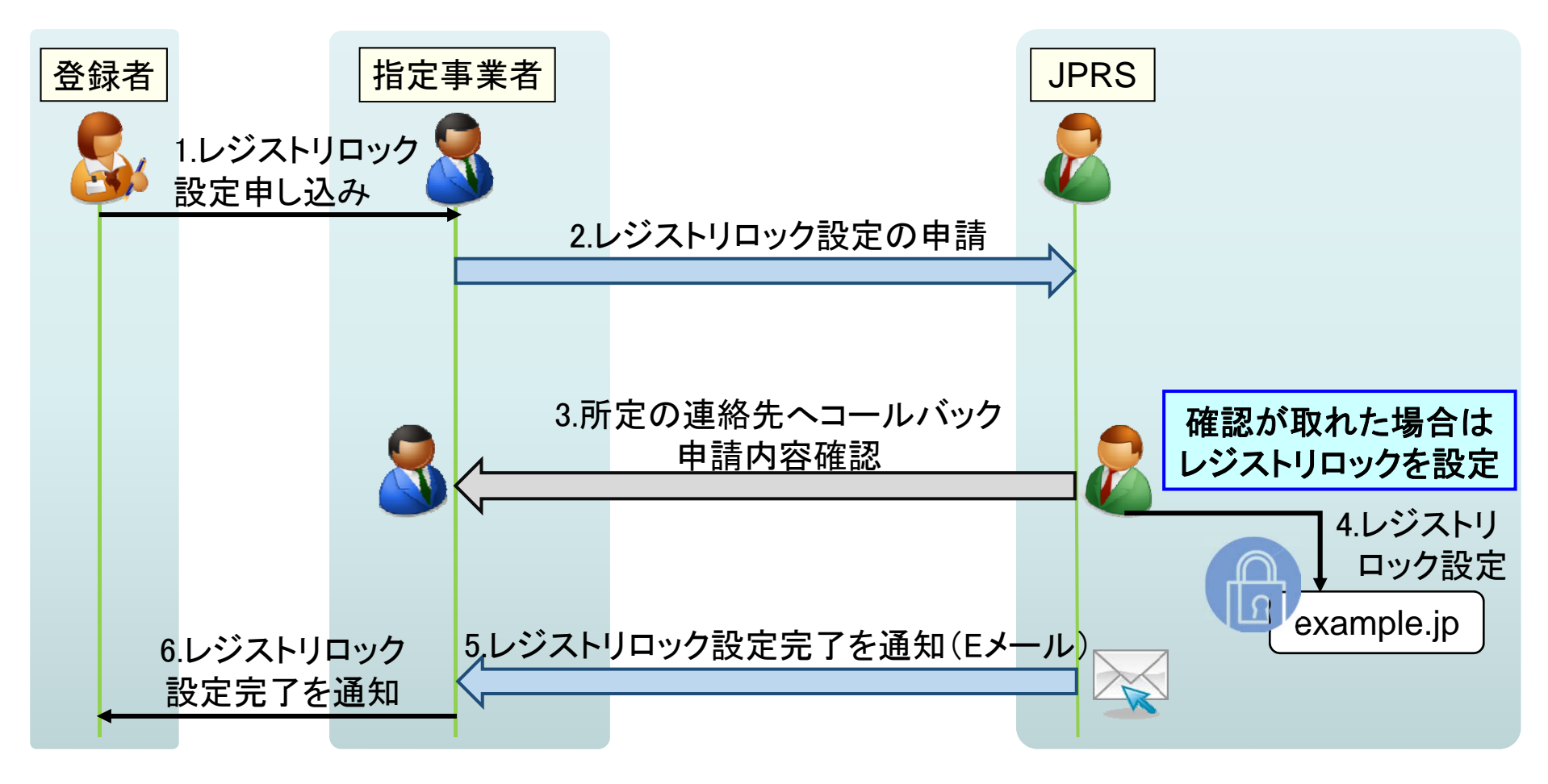

※レジストリロックの解除手続きも同様

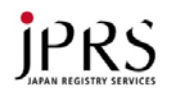

### レジストリロックサービスで防げること

- レジストリは、レジストリロックの設定/解除を行うに当たり、指定事業者 へのコールバックによる指定事業者の本人確認を行うことで、指定事業 者の意図しない書き換えを防ぐ(実線部分)
- 指定事業者は、レジストリロックの設定/解除の申し込み受け付けに当 たり、登録者の本人確認を行うことで、登録者の意図しない申請を防ぐ (点線部分)

これらにより、全体として登録者の意図しない書き換えを防ぐ

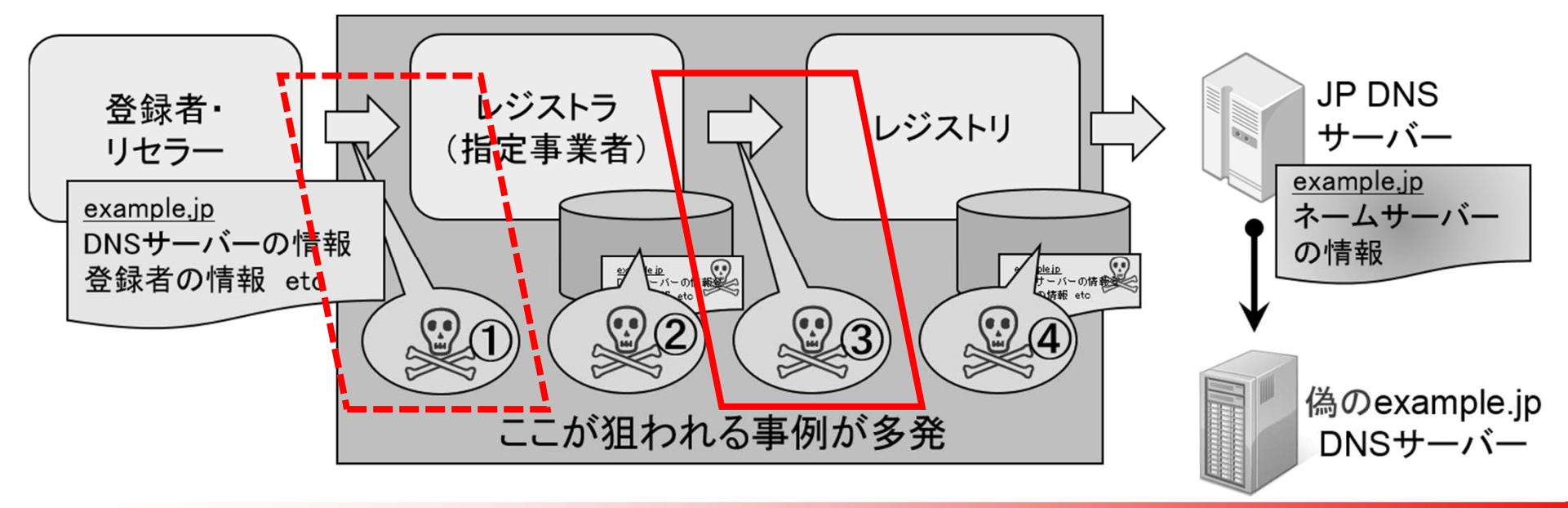

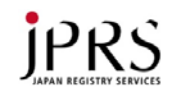

申請インターフェースの認証強化

- 2014 年11 月 3日、従来のID/パスワードによる認証に加え、電子証明書 による認証を実施することで指定事業者の認証を強化し、第三者が指定 事業者に成りすますことを防止
	- ID/パスワードは人が記憶できる範囲の情報であるため、推測・漏洩 のリスクがある
	- 電子証明書の偽造は困難であるため、セキュリティの強化になる

申請I/F(電子証明書認証なし) ※2016 年 4月17日をもって提供終了予定

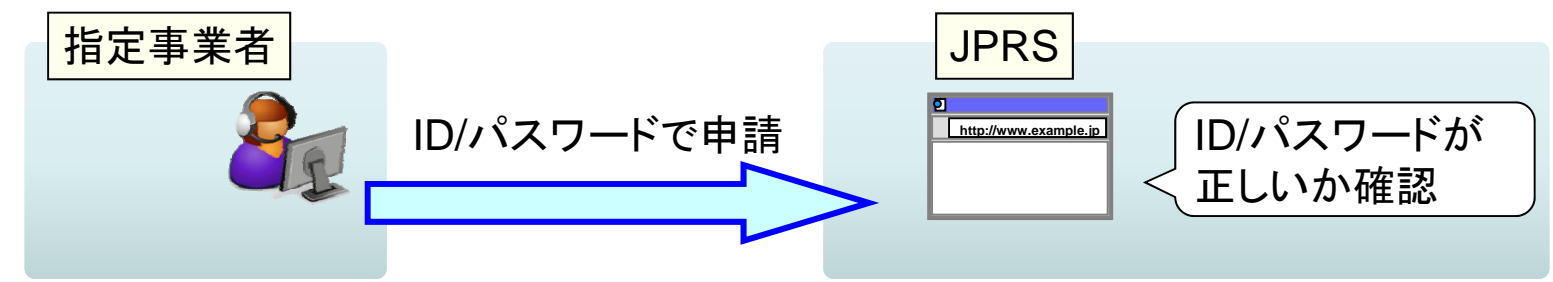

申請I/F(電子証明書認証あり)

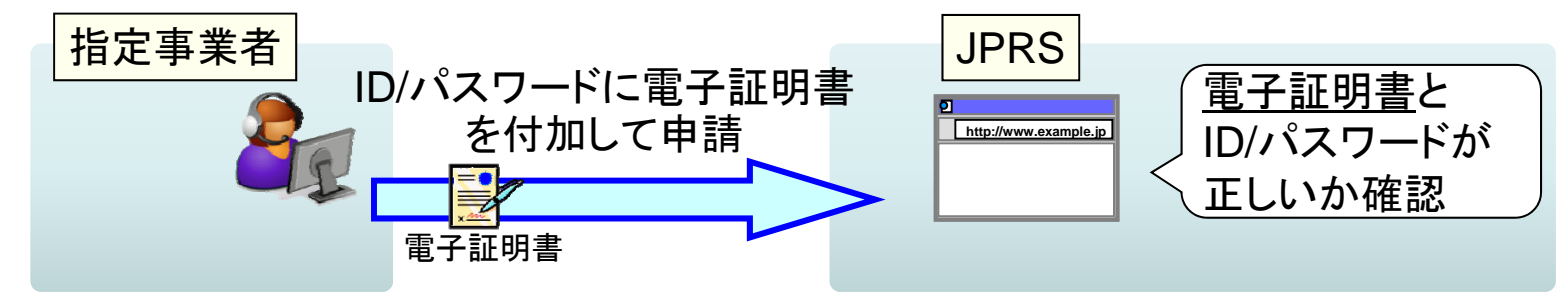

*JPRS* 

申請インターフェースにおける

#### IPアドレス制限

• 申請インターフェースにおいて申請用IPアドレス登録制度を導入し、 セキュリティを確保

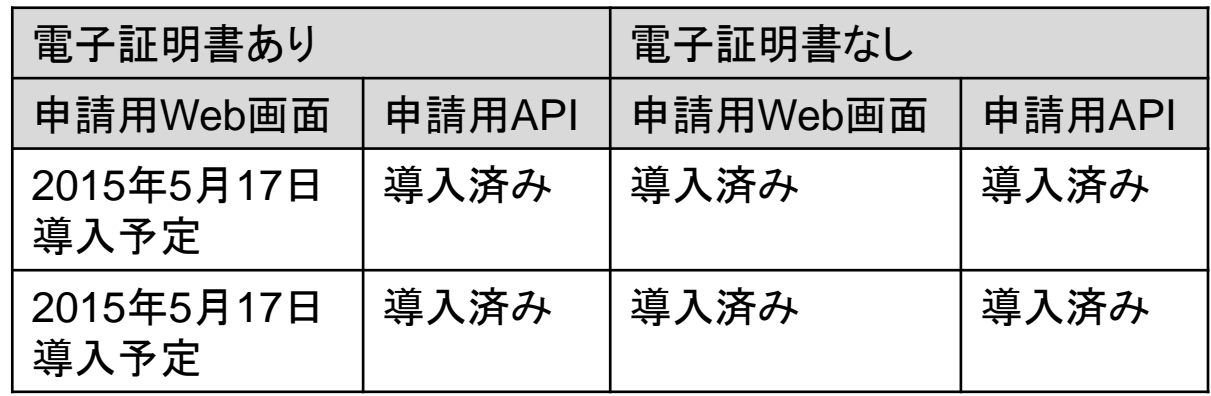

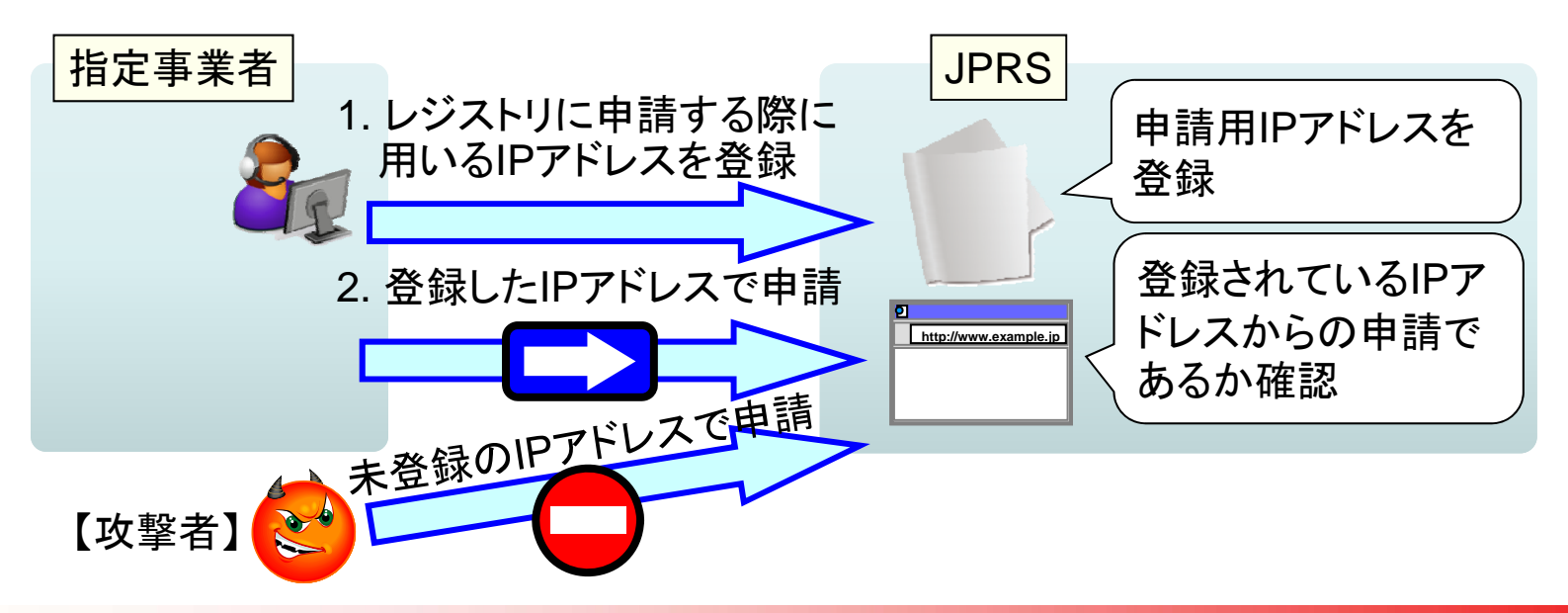